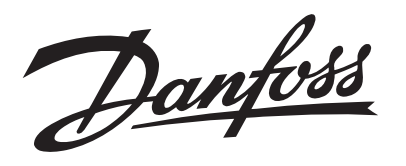

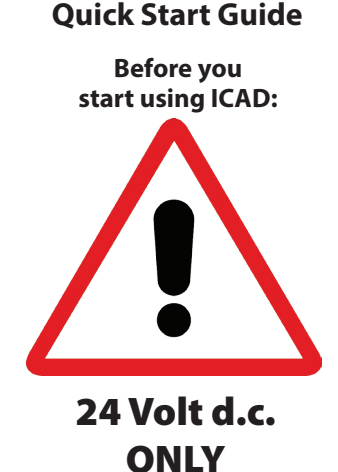

## Quick Start Guide **ICAD 600A / ICAD 1200A**

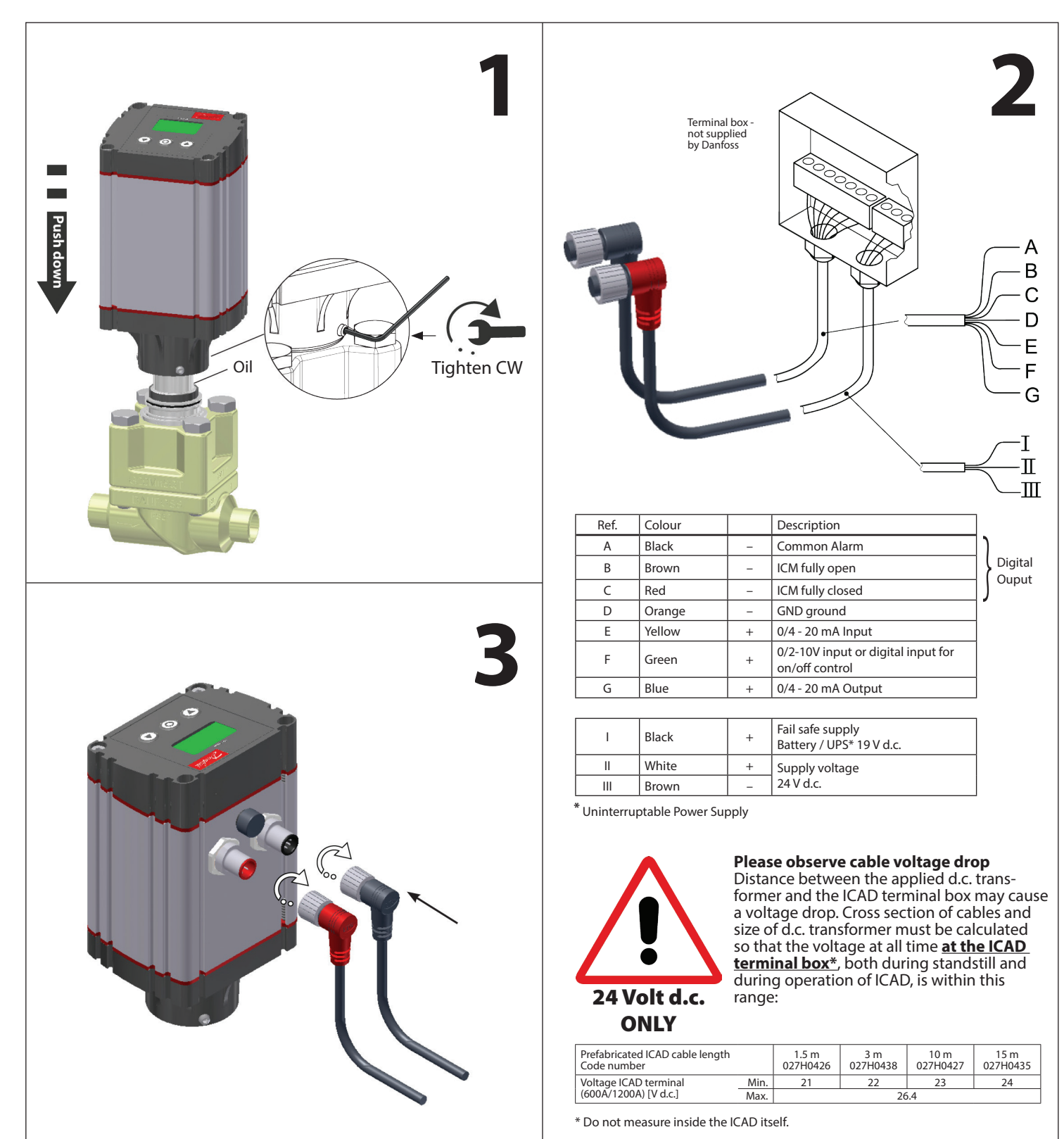

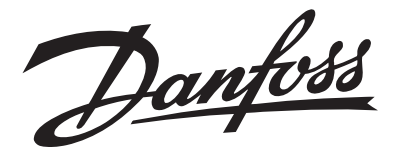

## Programming the ICAD

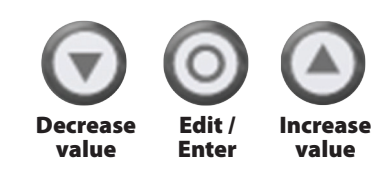

## **Note:**

If the keypad is not operated within 20 seconds; time out will automatically exit programming mode.

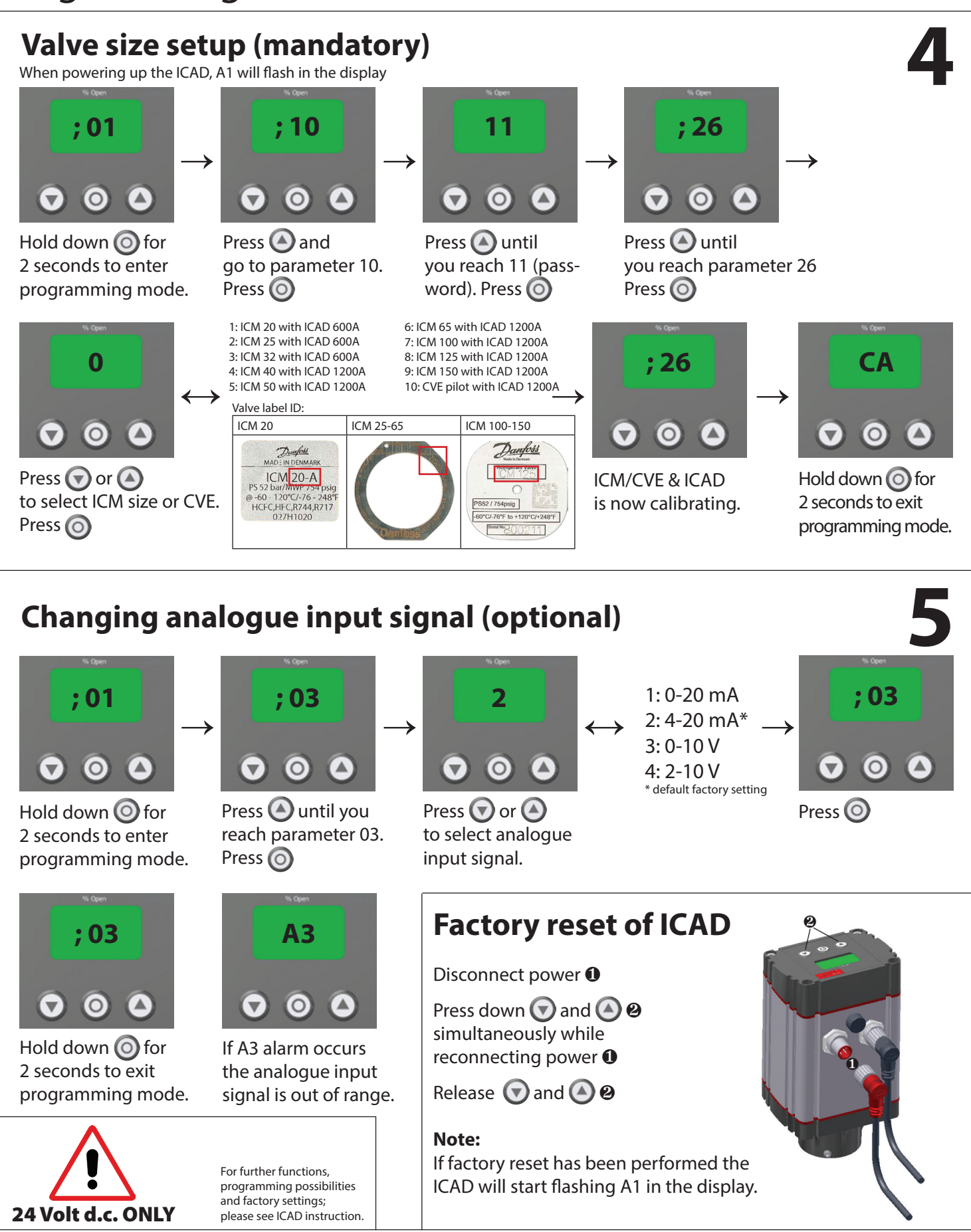